## Übung zum Kompaktkurs **Einführung in die Programmierung zur Numerik mit Python**

Sommersemester 2017 — Hausaufgabe

*Abgabe Ihrer Lösungen als Emailanhang mit vollständigen Namen an felix.schindler@wwu.de bis spätestens Donnerstag, 05. Oktober 2017, 17:00 Uhr.*

**Aufgabe 1** (Mandelbrot-Menge)

Es sei für eine komplexe Zahl *c* die Funktion  $\Phi_c : \mathbb{C} \to \mathbb{C}$  gegeben durch

$$
\Phi_c(z) := z^2 + c.
$$

Die Mandelbrotmenge M ist dann definiert als die Menge aller *c* ∈ C, für welche die Folge  $\Phi_c^{(k)}(0)$  beschränkt bleibt, also

$$
\mathbb{M} := \Big\{ c \in \mathbb{C} \ \Big| \ \limsup_{k \to \infty} |\Phi_c^{(k)}(0)| < \infty \Big\}.
$$

Man kann leicht zeigen, dass  $\Phi_c^{(k)}(0)$  beliebig groß wird, sobald  $\Phi_c^{(k)}(0)$  einen Wert von Betrag größer 2 annimmt. Daher gilt schon

$$
\mathbb{M} = \Big\{ c \in \mathbb{C} \: \Big| \: \sup_{k \in \mathbb{N}} |\Phi_c^{(k)}(0)| \le 2 \Big\}.
$$

Um M grafisch darstellen zu können, approximieren wir M zunächst für eine gegebene maximale Anzahl Iterationen *N* durch

$$
\mathbb{M}_N := \Big\{ c \in \mathbb{C} \ \Big| \ |\Phi_c^{(k)}(0)| \leq 2 \ \forall k \in \mathbb{N}, k \leq N \Big\}.
$$

Zur Visualisierung von M definieren wir nun die Funktion mandelbrot $(x, y, N)$  als:

<span id="page-0-0"></span>mandelbrot
$$
(x, y, N) := \begin{cases} 0 & x + iy \in \mathbb{M}_N \\ \min\left\{k \in \mathbb{N} \: \left| \: |\Phi_{x+iy}^{(k)}(0)| > 2 \right\} & \text{sonst} \end{cases}
$$
 (1)

deren Wert wir zur Färbung des Pixels zur Koordinate (*x, y*) verwenden.

Auf der Kurshomepage finden Sie die Datei mandelbrot.py, in der bereits ein Hauptprogramm implementiert ist, welches die Funktion mandelbrot $(x, y, N)$  für verschiedene x, y aufruft und das Ergebnis der Auswertungen als Grafik auf dem Bildschirm darstellt. Implementieren Sie in mandelbrot.py die noch fehlende Funktion mandelbrot $(x,y,N)$  entsprechend der Definition [\(1\)](#page-0-0), sodass die Mandelbrotmenge korrekt dargestellt wird!

*Hinweise: • Bei fehlerfreier Implementierung von mandelbrot(x,y,N) erhalten Sie die folgende Bildschirmausgabe:*

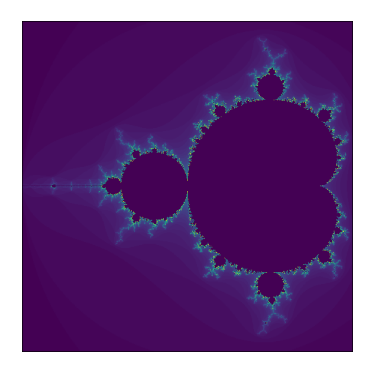

*• Sie können die Rechnungen in* C *entweder händisch für Real- und Imaginärteil durchführen, oder den eingebauten Python-Typ complex verwenden.*

## **Aufgabe 2** (Lotka-Volterra-Modell)

Wir betrachten die Populationen *r*(*t*), *b*(*t*) von Räuber- und Beutetieren in einem abgeschlossenen Gehege. Wir nehmen an, dass die Beutetiere sich mit einer festen Rate  $\varepsilon_b$  vermehren, allerdings mit der Rate *γ<sup>b</sup>* bei Zusammentreffen mit einen Räuber getötet werden. Nehmen wir an, dass die Anzahl der Treffen zwischen Räuber und Beute proportional zu *b*(*t*) · *r*(*t*) mit Proportionalitätskonstante *µ* ist, führt dies auf die Differentialgleichung

$$
\frac{d}{dt}b(t) = \varepsilon_b \cdot b(t) - \gamma_b \cdot \mu \cdot b(t) \cdot r(t).
$$

Weiter nehmen wir an, dass die Räuber mit einer festen Rate *ε<sup>r</sup>* sterben, wenn Sie nicht fressen, und sich mit der Rate *γ<sup>r</sup>* vermehren, wenn Sie ein Beutetier erlegen. Damit lässt sich die Zeitentwicklung der Räuberpopulation modellieren als

$$
\frac{d}{dt}r(t) = -\varepsilon_r \cdot r(t) + \gamma_r \cdot \mu \cdot b(t) \cdot r(t).
$$

Gehen wir von anfänglichen Populationen  $r_0$  und  $b_0$  von Räubern und Beutetieren aus, erhalten wir auf dem Zeitintervall [0*, T*] insgesamt das folgende Anfangswertproblem:

$$
\frac{d}{dt}b(t) = \varepsilon_b \cdot b(t) - \gamma_b \cdot \mu \cdot b(t) \cdot r(t) \quad \forall t \in [0, T], \qquad b(0) = b_0,
$$
\n
$$
\frac{d}{dt}r(t) = -\varepsilon_r \cdot r(t) + \gamma_r \cdot \mu \cdot b(t) \cdot r(t) \quad \forall t \in [0, T], \qquad r(0) = r_0.
$$

Approximieren wir nun die Zeitableitungen durch Vorwärts-Differenzenquotienten

$$
\frac{d}{dt}b(t) \approx \frac{b(t + \Delta t) - b(t)}{\Delta t}, \quad \frac{d}{dt}r(t) \approx \frac{r(t + \Delta t) - r(t)}{\Delta t},
$$

definieren ∆*t* := *T /N* und setzen

$$
b^{(n)} := b(n \cdot \Delta t), \quad r^{(n)} := r(n \cdot \Delta t), \qquad n = 0, \ldots, N,
$$

führt uns dies auf das Gleichungssystem

<span id="page-2-0"></span>
$$
b^{(n+1)} = b^{(n)} + \Delta t \cdot \left( \varepsilon_b \cdot b^{(n)} - \gamma_b \cdot \mu \cdot b^{(n)} \cdot r^{(n)} \right) \quad \forall n \in 0, \dots, N-1, \quad b^{(0)} = b_0,
$$
  

$$
r^{(n+1)} = r^{(n)} + \Delta t \cdot \left( -\varepsilon_r \cdot r^{(n)} + \gamma_r \cdot \mu \cdot b^{(n)} \cdot r^{(n)} \right) \quad \forall n \in 0, \dots, N-1, \quad r^{(0)} = r_0.
$$
 (2)

(a) Schreiben Sie ein Programm, welches das Gleichungssystem [\(2\)](#page-2-0) für die Konstanten

$$
\varepsilon_b = 2
$$
  $\gamma_b = 0.01$   $b_0 = 300$   $T = 10$   $\mu = 1$   
\n $\varepsilon_r = 1$   $\gamma_r = 0.01$   $r_0 = 150$   $N = 10000$ 

löst und die Folgen  $b^{(n)}$ ,  $r^{(n)}$  in Python-Listen b, r speichert. Plotten Sie den zeitlichen Verlauf der Räuber- und Beutetierpopulationen, z.B. mit dem folgenden matplotlib-Code:

```
import matplotlib.pyplot as plt
import numpy as np
plt.plot(np.linspace(0, T, N+1), b, label='Beute')
plt.plot(np.linspace(0, T, N+1), r, label='Räuber')
plt.legend()
plt.show()
```
- (b) Was passiert, wenn Sie die Anzahl der Zeitschritte *N* auf 100 und weiter auf 20 verringern?
- (c) Berechnen Sie auch die Lösung des modifizierten Zeitschrittverfahrens

$$
b^{(n+1)} = b^{(n)} + \Delta t \cdot \left( \varepsilon_b \cdot b^{(n)} - \gamma_b \cdot \mu \cdot b^{(n)} \cdot r^{(n)} \right) \qquad \forall n \in 0, \dots, N-1, \quad b^{(0)} = b_0,
$$
  

$$
r^{(n+1)} = r^{(n)} + \Delta t \cdot \left( -\varepsilon_r \cdot r^{(n)} + \gamma_r \cdot \mu \cdot b^{(n+1)} \cdot r^{(n)} \right) \qquad \forall n \in 0, \dots, N-1, \quad r^{(0)} = r_0.
$$

Wie verhält sich die Lösung für  $N = 100$  und  $N = 20$ ?